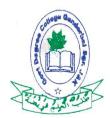

## Office Of The Principal

## Government Degree College GanderbalKashmir

website:-<u>www.gdcganderbal.edu.in</u> Email:-<u>principal-gdcgbl@jk.gov.in</u> Email:-<u>principalgdcgbl1@gmail.com</u>

Fax/Phone No. 0194-2416854

No.GDC/GBL/20/918s

Dated:-30/03/2020

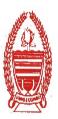

In the wake of institute shutdown due to COVID-19 outbreak, the college has shifted to online-mode of teaching to ensure continuity of teaching-learning process. The college has started fifty six (56) Virtual Google Classsrooms driven by Google Education in various subjects taught in the college.

The students of the college are advised to follow the instructions given below to join the classes at its earlist.

### **Instructions for joining the Google Classroom:**

- 1. Download the Google Classroom App from the Play Store.
- 2. Note down the Class Code from the list corresponding to your subject.
- 3. Open the Google Classroom App &click on the + Icon and choose join class.
- 4. Enter the Class code from the list corresponding to your subject.
  - " A student can join more than one class via different Class codes."

The details of these Google Classrooms is annexed herewith and is also available on the college website <a href="http://www.gdcganderbal.edu.in">http://www.gdcganderbal.edu.in</a>.

The students are also informed that the e-content for various subjects has also been uploaded by the concerned faculty members on their respective sections on the college website at <a href="http://adcganderbal.edu.in/Main/SubList.aspx">http://adcganderbal.edu.in/Main/SubList.aspx</a>

For any query , students are directed to contact **Prof. Aasia Quyoum, Coordinator IT & e-learning Solutions on** <u>aasia27@gmail.com</u>

### SD/ Principal

#### Copy to the:

- 1. Secretary to Govt., HED, Civil Secretariat, Jammu for information
- 2. Director Colleges HED, 12 Extension Gandhi Nagar Jammu for Information.
- 3. Nodal Principal Kashmir Division, Women's College M.A Road Srinagar

# **GDC Ganderbal Google Class Room Details**

| S.No | Name               | Department | Semester                          | Subject                    | Google Class code |
|------|--------------------|------------|-----------------------------------|----------------------------|-------------------|
| 1    | Dr. Irfana         | Commerce   | 2 <sup>nd</sup>                   | Business Law               | foryzxm           |
| 2    | Dr. Irfana         | Commerce   | 5 <sup>th</sup>                   | Banking &Insurance         | if3xse4           |
| 3    | Prof Ajaz Ahmad    | Commerce   | 5 <sup>th</sup>                   | Fundamentals of Investment | zzklxse           |
| 4    | Prof Ajaz Ahmad    | Commerce   | 2 <sup>nd</sup>                   | Business Statistics        | rdejoix           |
| 5    | Prof Aasia quyoum  | BCA        | 5 <sup>th</sup>                   | Internet Technologies      | jenp4j5           |
| 6    | Prof Aasia quyoum  | BCA        | 2 <sup>nd</sup>                   | Java                       | ksfrexb           |
| 7    | Ms. Rahila         | BCA        | 5 <sup>th</sup>                   | Data Mining                | vfuz43b           |
| 8    | Ms. Rahila         | BCA        | 1 <sup>ST</sup>                   | C Programming              | 4b3xgb7           |
| 9    | Ms Shazia          | BCA        | 2 <sup>ND</sup>                   | Digital Electronics        | 25nkp55           |
| 10   | Ms. Shazia         | BCA        | 5 <sup>th</sup>                   | Numerical Methods          | mzfay64           |
| 11   | Ms. Aasia Farooq   | BCA        | 5 <sup>th</sup>                   | Theory of Computation      | yunj23b           |
| 12   | M.Aasia Farooq     | BCA        | 1 <sup>ST</sup> & 2 <sup>ND</sup> | Discrete Mathematic s      | gxkv7cc           |
|      |                    |            |                                   | Issues &trends in          |                   |
| 13   | Prof Manzoor Ahmad | Education  | 5 <sup>th</sup>                   | contemporary Indian        | ogsxocr           |
|      |                    |            |                                   | Education                  |                   |
| 14   | Prof Mehrajudin    | Education  | 5 <sup>th</sup>                   | Guidance &                 | ksu4w76           |
|      |                    |            |                                   | Councelling                |                   |
| 15   | Prof Mehrajudin    | Education  | 5 <sup>th</sup>                   | Issues & Trends in         | gd5jkb5           |
|      |                    |            |                                   | Education                  |                   |
| 16   | Prof Nahida Naseem | Education  | Ist                               | Educational Sociology      | pkvbiaa           |

| 17 | Prof Nahida Naseem          | Education  | 6 <sup>th</sup> | Issues &Trends in Indian Education | nvjxen7 |
|----|-----------------------------|------------|-----------------|------------------------------------|---------|
| 18 | Prof Mustafa Majid          | Education  | 2 <sup>nd</sup> | Educational Psyschology            | moruzsc |
| 19 | Prof Naureen                | Psychology | 2 <sup>nd</sup> | Social Psychology                  | xdf4t73 |
| 20 | Dr. Muzamil                 | Psychology | 5 <sup>th</sup> | Life Span Development              | oiqhk2y |
| 21 | Dr. Tabasum                 | Psychology | 2 <sup>nd</sup> | Social Psychology                  | 54p5wgw |
| 22 | Dr. Shahnawaz               | Psychology | 5 <sup>th</sup> | Life Span Development              | ien2vpd |
| 23 | Prof Mubashira              | Chemistry  | 5 <sup>th</sup> | Green Chemistry                    | 4t74zz5 |
| 24 | Prof Sajad Ahmad Dar        | Chemistry  | 2 <sup>nd</sup> | Physical Chemistry                 | qvr7z7r |
| 25 | Mr. Younce Shafi            | Chemistry  | 2 <sup>nd</sup> | Chemistry                          | ut3arkr |
| 26 | Dr. Adil Rashid             | Statistics | 5 <sup>th</sup> | Statistics                         | sprqjbz |
| 27 | Prof Shafia Mohi-ud-<br>din | Sociology  | 2 <sup>nd</sup> | Sociological Thought               | 7eaqnpl |
| 28 | Prof Shafia Mohi-ud-<br>din | Sociology  | 5 <sup>th</sup> | Marriage Family &Kinship           | c43s77y |
| 29 | Prof Shafia Mohi-ud-<br>din | Sociology  | 5 <sup>th</sup> | Sociology                          | wgxcgdj |
| 30 | Dr. Lubna Andleeb           | Botany     | 5 <sup>th</sup> | Cell &Molecular Biology            | k335zmw |
| 31 | Prof Mudasir Roshan         | Botany     | 5 <sup>th</sup> | Cell Cycle &Genetic  Material      | ym34ruu |
| 32 | Mr. Aafaq                   | Botany     | 2 <sup>nd</sup> | Ecosystem & Phytography            | 5nq7w4u |
| 33 |                             |            |                 |                                    |         |

| 34 | Prof Asma Arshi     | English        | 5 <sup>th</sup> | Eng III(General Eng)               | 3a4enuu        |
|----|---------------------|----------------|-----------------|------------------------------------|----------------|
| 35 | Mr. Shabir Ahmad    | English        | 2 <sup>nd</sup> | English                            | <b>3isutyv</b> |
| 36 | Ms. Suhaila         | English        | 2 <sup>nd</sup> | English                            | pyzafnt        |
| 37 | Dr. Shabina         | Functional Eng | 5 <sup>th</sup> | Linguistics                        | xg630h7        |
| 38 | Dr. Shabina         | Functional Eng | 2nd             | Communicative<br>Grammer           | 2k3dyrm        |
| 39 | Dr. Ishtiyaq Ahmad  | EVS            | 2 <sup>nd</sup> | EVS                                | czdg5gm        |
| 40 | Prof Aslam Chowdary | Urdu           | 2 <sup>nd</sup> | Urdu Literature                    | 04wes7j        |
| 41 | Prof Akram          | Urdu           | 5 <sup>th</sup> | Urdu                               | sesmp7p        |
| 42 | Mr Kursheed Ahmad   | Urdu           | 2 <sup>nd</sup> | Urdu                               | toc22dw        |
| 43 | Prof Tawheed        | Economics      | 5 <sup>th</sup> | General Economics(Elective)        | oywk35d        |
| 44 | Prof Tawheed        | Economics      | 5 <sup>th</sup> | Public Finance                     | tbknodc        |
| 45 | Prof Tawheed        | Economics      | 2nd             | Microeconomics II                  | hqab7cy        |
| 46 | Dr. Tawheeda Rasool | Mathematics    | 5 <sup>th</sup> | Plane & Solid Geometry             | cys2ndb        |
| 47 | Dr. Tawheeda Rasool | Mathematics    | 2 <sup>nd</sup> | Mathematics                        | mg7y57f        |
| 48 | Dr. Enayat          | Kashmiri       | 2 <sup>nd</sup> | Mil & Literature                   | drcq25t        |
| 49 | Dr. Enayat          | Kashmiri       | 5th             | Kashmiri Literature                | e5if5up        |
| 50 | Dr. Yesreel         | Zoology        | Ist             | Invertebrate Zoology               | z5bor6b        |
| 51 | Dr. Yesreel         | Zoology        | 2 <sup>nd</sup> | Developmental Biology              | gxrs2c4        |
| 52 | Dr. Yesreel         | Zoology        | 2 <sup>nd</sup> | Comparative anatomy of vertebrates | r3sstzb        |

| 53 | Dr. Yesreel         | Zoology | Ist             | Vertebrate Zoology | rbnhqys |
|----|---------------------|---------|-----------------|--------------------|---------|
| 54 | Prof Deen Mohd      | Zoology | 5 <sup>th</sup> | Applied Zoology    | r5lnk5j |
| 55 | Mr Reyaz Ahmad Wani | Geology | 5 <sup>th</sup> | Geology            | 517nrnu |
| 56 | Mr Reyaz Ahmad Wani | Geology | 2 <sup>nd</sup> | Geology            | odnv2l6 |